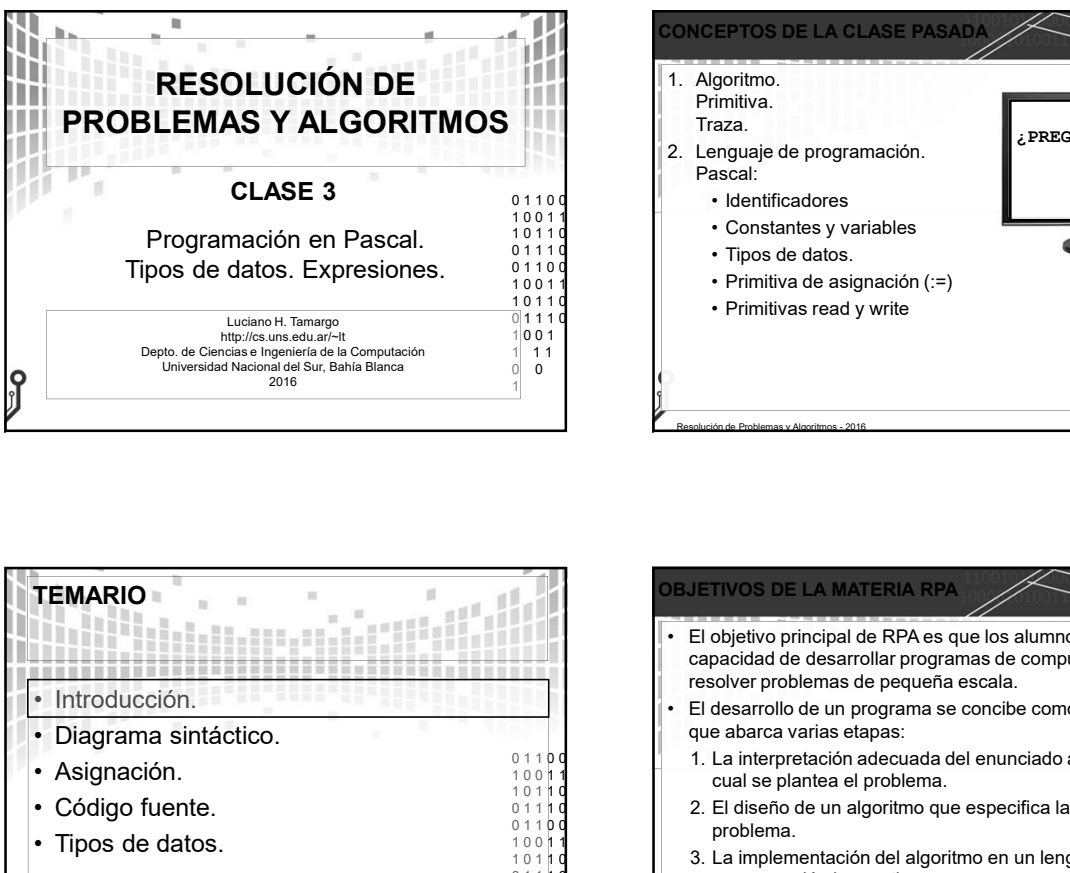

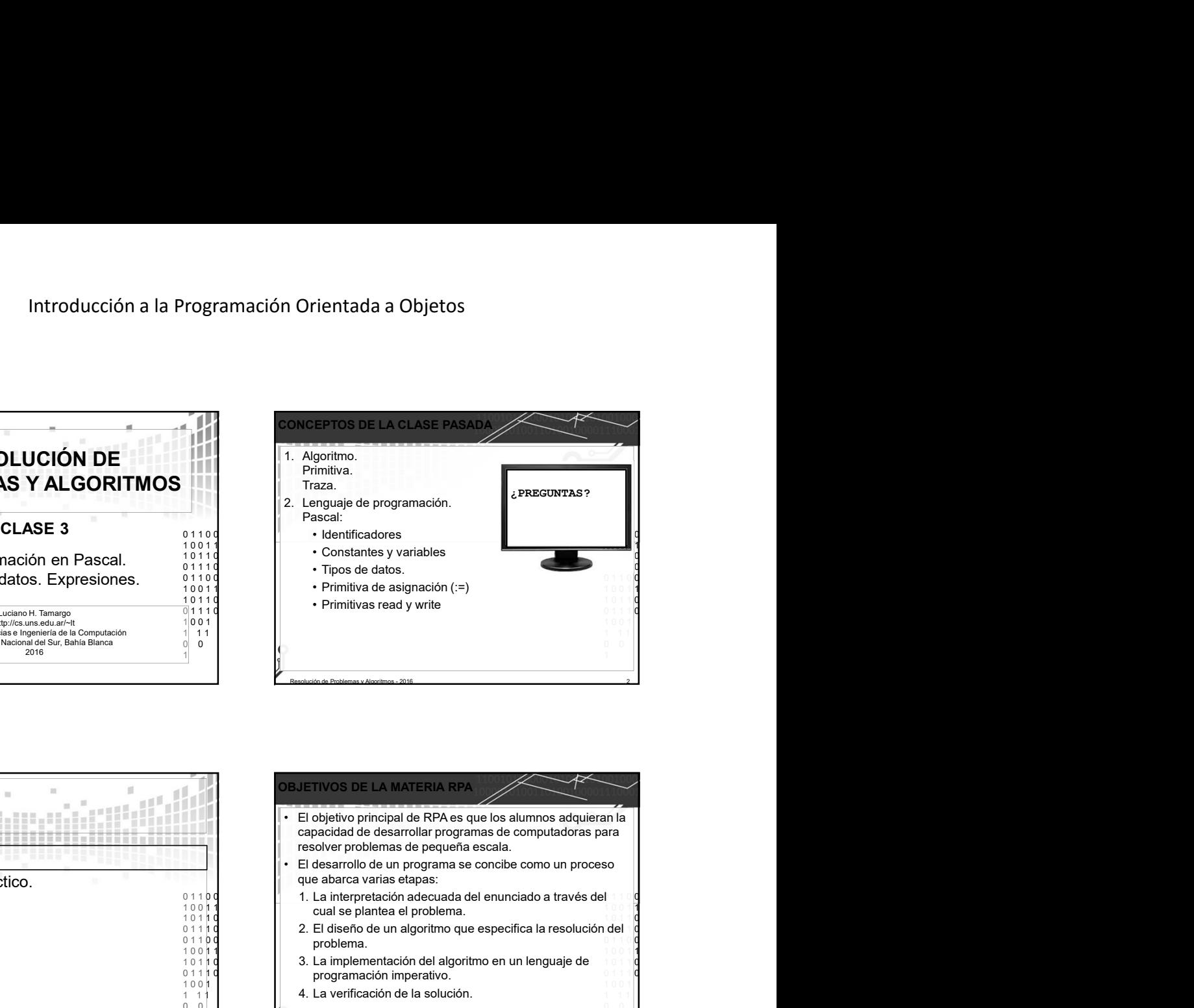

![](_page_0_Figure_3.jpeg)

![](_page_0_Figure_4.jpeg)

![](_page_0_Figure_5.jpeg)

![](_page_0_Figure_6.jpeg)

0 0 1

![](_page_1_Picture_533.jpeg)

![](_page_1_Picture_534.jpeg)

![](_page_1_Figure_3.jpeg)

![](_page_1_Figure_4.jpeg)

![](_page_1_Figure_5.jpeg)

![](_page_1_Figure_6.jpeg)

![](_page_2_Picture_634.jpeg)

![](_page_2_Figure_2.jpeg)

![](_page_2_Picture_635.jpeg)

![](_page_2_Picture_636.jpeg)

![](_page_2_Figure_5.jpeg)

![](_page_2_Figure_6.jpeg)

![](_page_3_Figure_1.jpeg)

![](_page_3_Figure_2.jpeg)

![](_page_3_Figure_3.jpeg)

![](_page_3_Figure_4.jpeg)

![](_page_3_Figure_5.jpeg)

![](_page_3_Figure_6.jpeg)

![](_page_4_Picture_474.jpeg)

![](_page_4_Figure_2.jpeg)

![](_page_4_Figure_3.jpeg)

![](_page_4_Picture_475.jpeg)

![](_page_4_Figure_5.jpeg)

![](_page_4_Picture_476.jpeg)

![](_page_5_Picture_510.jpeg)

![](_page_5_Picture_2.jpeg)

![](_page_5_Figure_3.jpeg)

![](_page_5_Figure_4.jpeg)

![](_page_5_Figure_5.jpeg)

![](_page_5_Figure_6.jpeg)

![](_page_6_Picture_549.jpeg)

![](_page_6_Figure_2.jpeg)

 $3<sup>37</sup>$  Pruebe con:  $A =$  falso  $B =$  falso; y luego con  $A =$  verdadero  $B =$  falso

![](_page_6_Picture_550.jpeg)

![](_page_6_Figure_5.jpeg)

![](_page_6_Picture_551.jpeg)

![](_page_6_Picture_7.jpeg)

![](_page_7_Figure_1.jpeg)

![](_page_7_Picture_494.jpeg)

![](_page_7_Picture_3.jpeg)

![](_page_7_Picture_495.jpeg)

![](_page_7_Figure_5.jpeg)

![](_page_7_Picture_496.jpeg)

![](_page_8_Figure_1.jpeg)

![](_page_8_Figure_2.jpeg)

![](_page_8_Picture_476.jpeg)

![](_page_8_Picture_477.jpeg)

![](_page_8_Figure_5.jpeg)

Resolución de Problemas y Algoritmos - 2016 52